# Politechnika Krakowska im. Tadeusza Kościuszki

# Karta przedmiotu

obowiązuje studentów rozpoczynających studia w roku akademickim 2014/2015

Wydział Inżynierii Elektrycznej i Komputerowej

Kierunek studiów: Elektrotechnika **Profil: Ogólnoakademicki** Profil: Ogólnoakademicki

Forma sudiów: niestacjonarne **Kod kierunku: Elek** 

Stopień studiów: II

Specjalności: Monitoring i diagnostyka układów elektrycznych

### 1 Informacje o przedmiocie

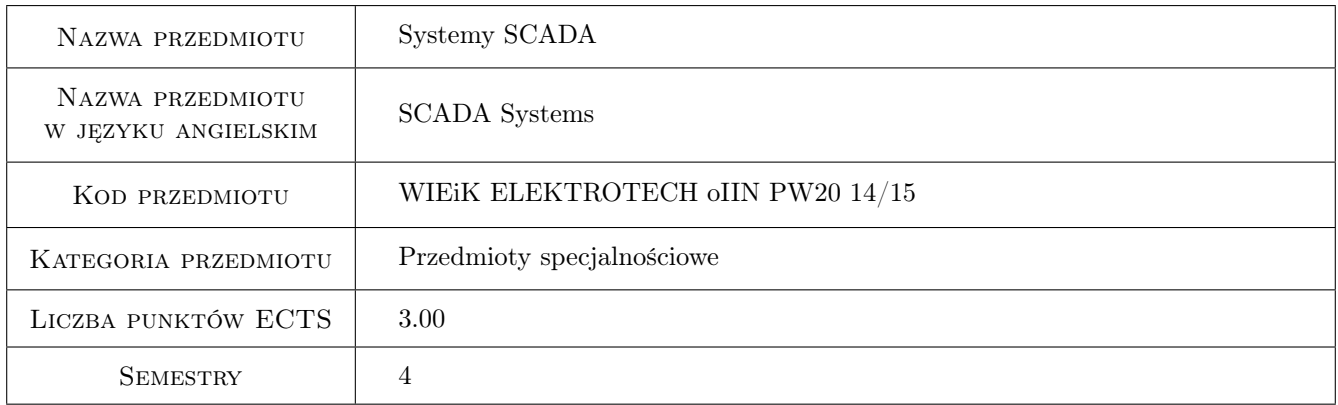

# 2 Rodzaj zajęć, liczba godzin w planie studiów

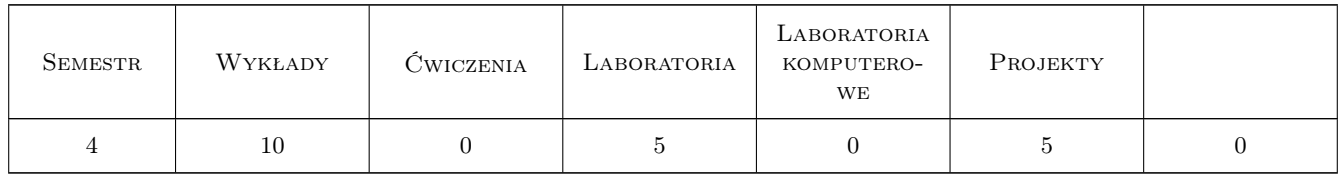

### 3 Cele przedmiotu

Cel 1 Poznanie podstawowych zagadnien dotyczacych systemów SCADA

Cel 2 Zapoznanie sie z metodami komunikacji w systemach rozproszonych i dostepnymi metodami rozproszonej transmisji danych.

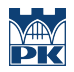

Cel 3 Poznanie przykładowych rozwiazan systemów SCADA i nabycie umiejetnosci posługiwania sie typowymi programami (Cimplicity, Indusoft)

# 4 Wymagania wstępne w zakresie wiedzy, umiejętności i innych **KOMPETENCJI**

- 1 Podstawowa znajomosc programowania sterowników PLC
- 2 Podstawowe wiadomosci z zakresu telemetrii.

### 5 Efekty kształcenia

- EK1 Wiedza Znajomosc wybranych zagadnien zwiazanych z systemami SCADA i komunikacja w systemach rozproszonych.
- EK2 Umiejętności Umiejetnosc wyboru i implementacji odpowiedniej metody i struktury systemu wymiany danych w systemach rozproszonych.
- EK3 Umiejętności Zdolnosc projektowania i programowania rozproszonych systemów monitoringu i sterowania przy wykorzystaniu pakietów programowych SCADA.
- EK4 Umiejętności Integracja elementów systemu za pomoca wybranego protokołu komunikacji.

# 6 Treści programowe

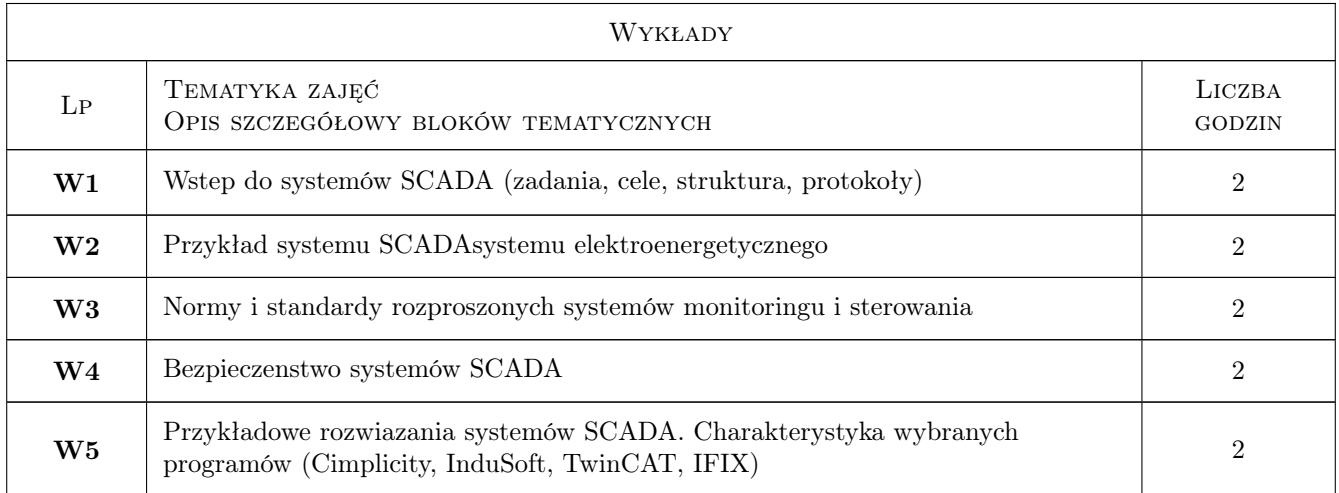

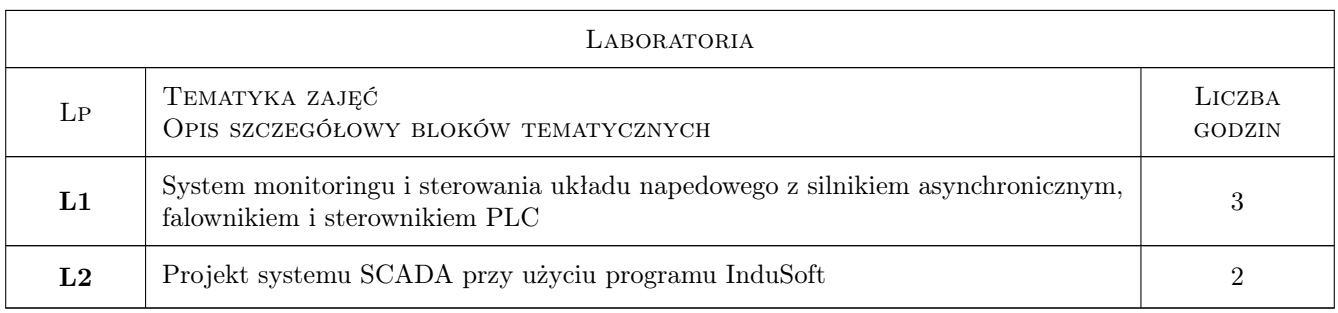

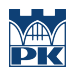

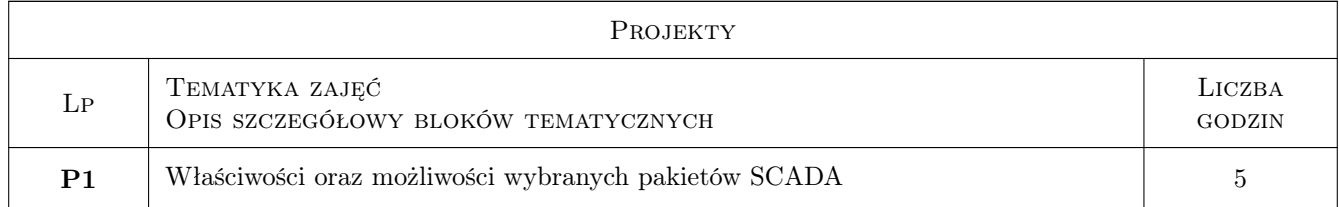

# 7 Narzędzia dydaktyczne

- N1 Wykłady
- N2 Ćwiczenia laboratoryjne
- N3 Konsultacje
- N4 Ćwiczenia projektowe

# 8 Obciążenie pracą studenta

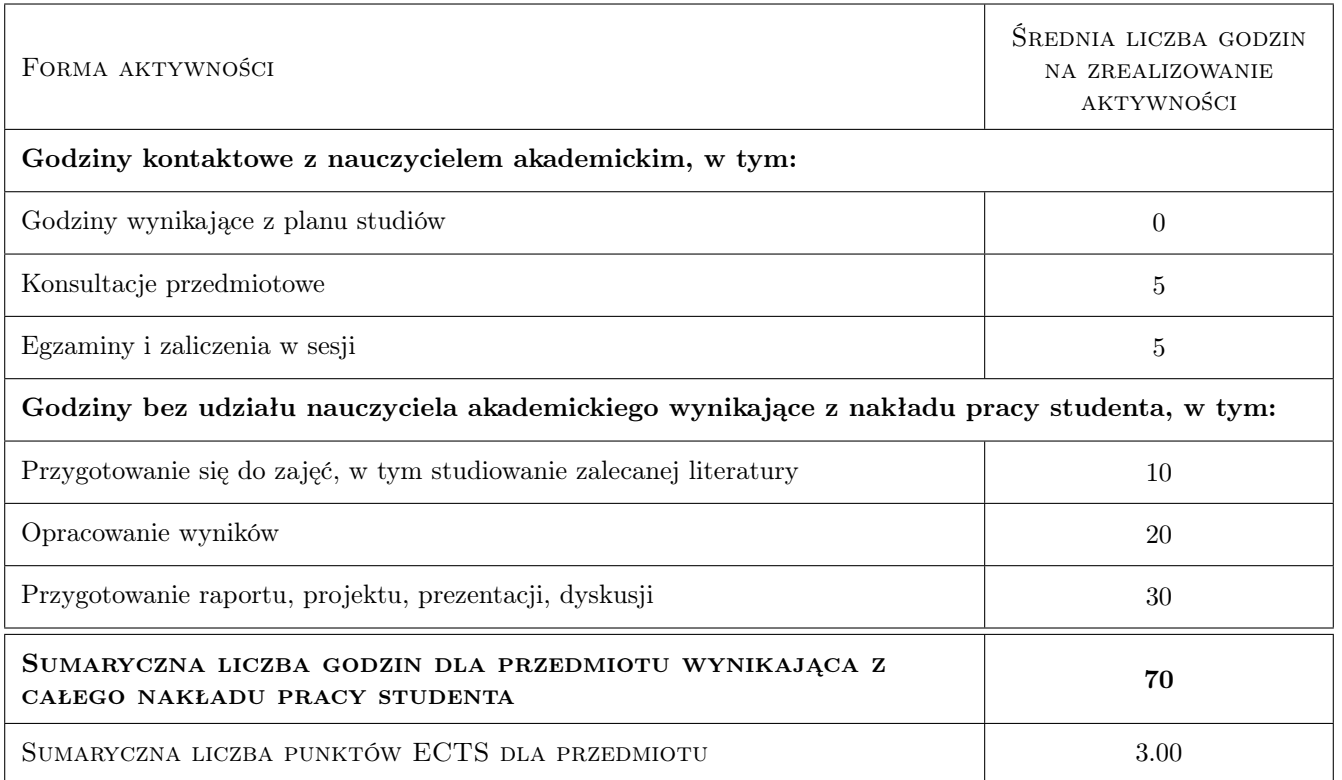

## 9 Sposoby oceny

#### Ocena formująca

- F1 Ćwiczenie praktyczne
- F2 Projekt zespołowy
- F3 Sprawozdanie z ćwiczenia laboratoryjnego

#### Ocena podsumowująca

P1 Średnia ważona ocen formujących

#### Warunki zaliczenia przedmiotu

W1 Obecność na wykładach

#### Ocena aktywności bez udziału nauczyciela

B1 Projekt zespołowy

#### Kryteria oceny

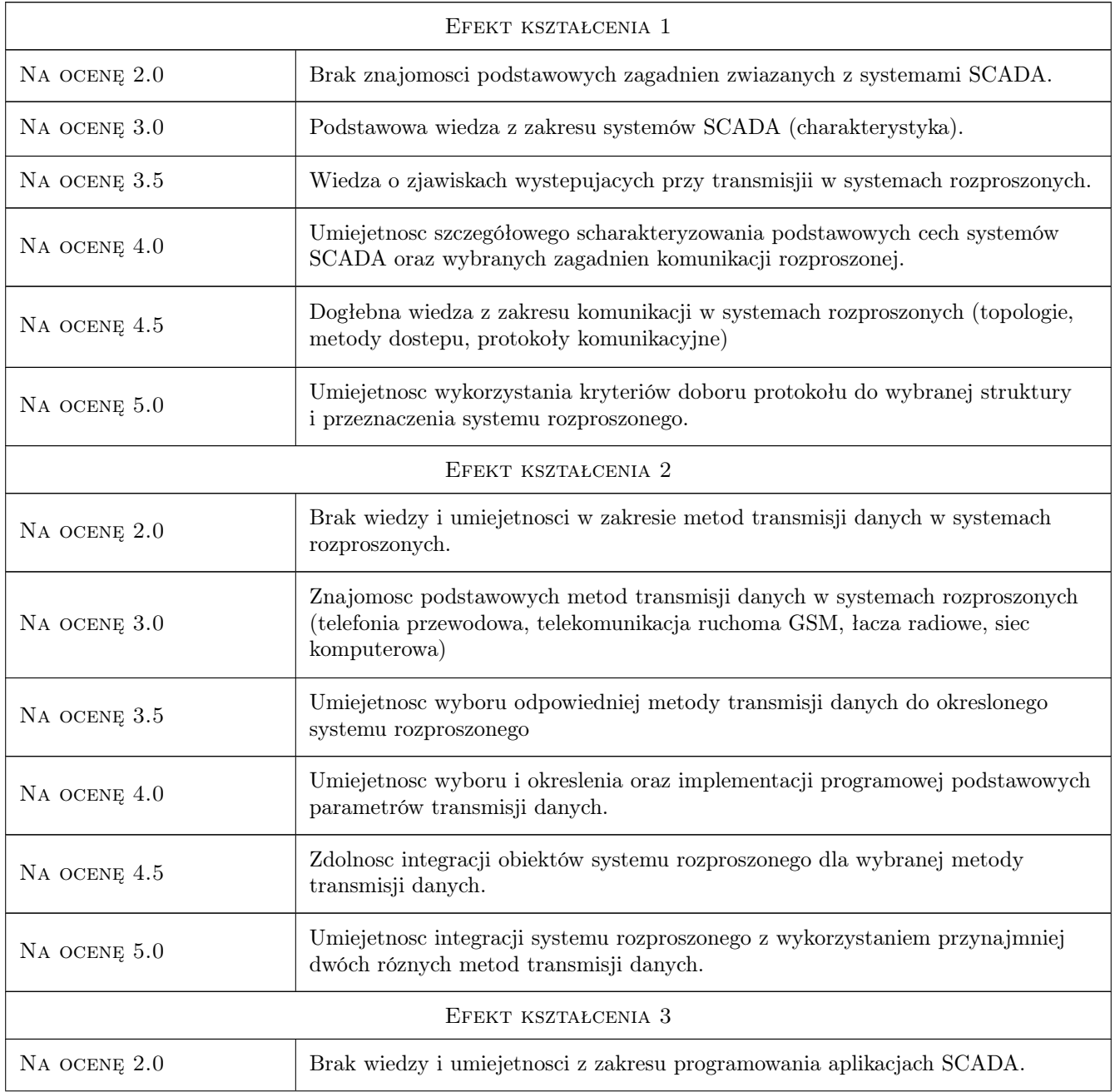

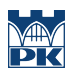

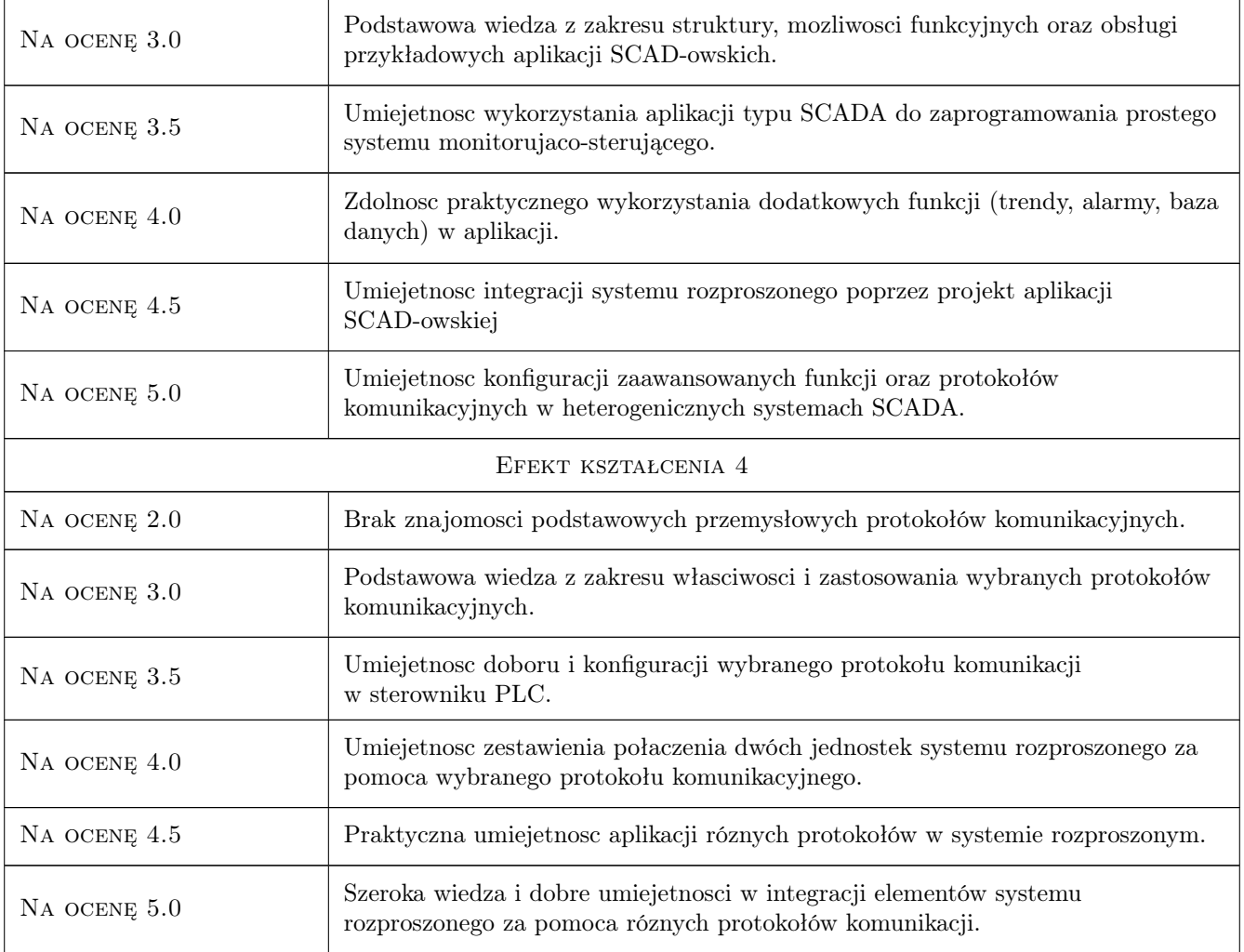

# 10 Macierz realizacji przedmiotu

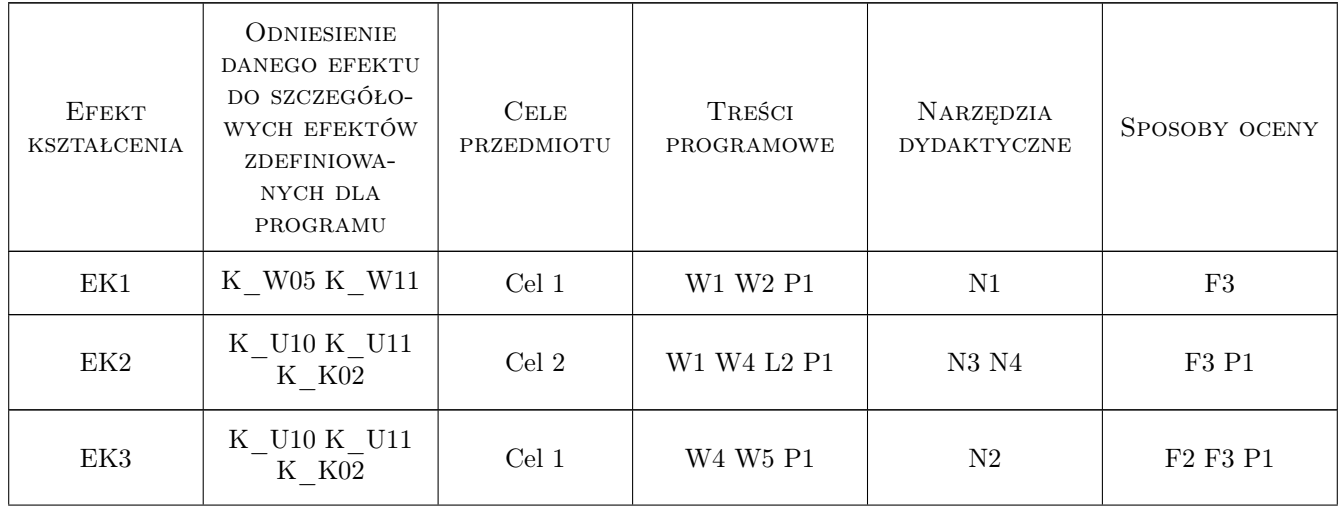

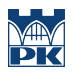

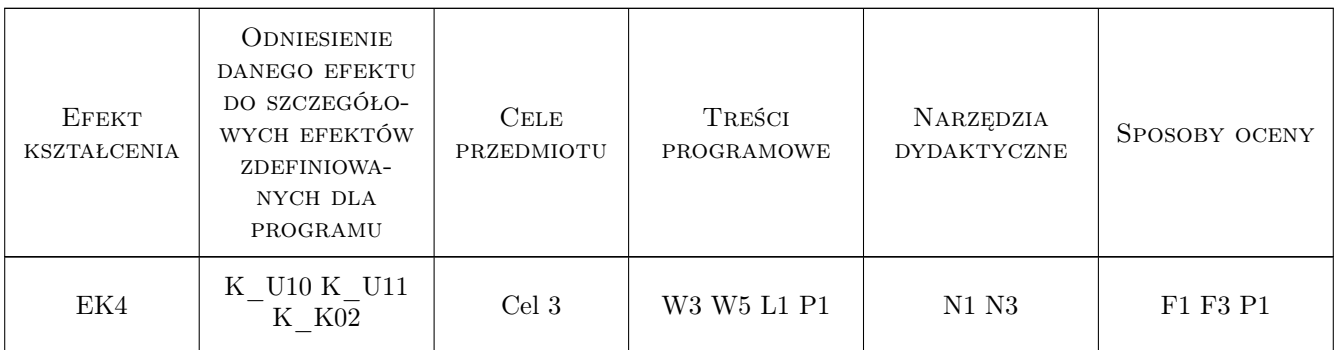

## 11 Wykaz literatury

#### Literatura podstawowa

- [1 ] David Bailey, Edwin Wright Practical SCADA for Industry, Austria, 2003, Elsevier
- $[2]$  Nawrocki W Rozproszone systemy pomiarowe, Warszawa, 2006, Wyd. Komunikacji i Łączności
- [3 ] Kowalik R., Pawlicki C. Podstawy teletechniki dla elektryków, Warszawa, 2006, Oficyna Wydawnicza Politechniki Warszawskiej

#### Literatura uzupełniająca

[1 ] Kowalik R., Januszewski M., Smolarczyk A. — Cyfrowa elektroenergetyczna automatyka zabezpieczeniowa, Warszawa, 2006, Wydawnictwo Politechniki Warszawskiej

### 12 Informacje o nauczycielach akademickich

#### Osoba odpowiedzialna za kartę

dr hab. inż. Prof PK Dariusz Borkowski (kontakt: gpedrak@pk.edu.pl)

#### Osoby prowadzące przedmiot

1 dr inż. Dariusz Borkowski (kontakt: dborkowski@pk.edu.pl)

### 13 Zatwierdzenie karty przedmiotu do realizacji

(miejscowość, data) (odpowiedzialny za przedmiot) (dziekan)

. . . . . . . . . . . . . . . . . . . . . . . . . . . . . . . . . . . . . . . . . . . . . . . .

PRZYJMUJĘ DO REALIZACJI (data i podpisy osób prowadzących przedmiot)